Приложение № 2 к приказу Министерства образования Камчатского края от13.05.2021 № 429

#### **Инструкции**

## **для лиц, задействованных при проведении государственной итоговой аттестации по образовательным программам основного общего образования в пункте проведения экзаменав 2021 году (далее – Инструкция)**

# **Инструкция для члена ГЭК<sup>1</sup>**

 1. Член Государственной экзаменационной комиссии Камчатского края (далее – ГЭК)обеспечивает соблюдение требований Порядка проведения государственной итоговой аттестации по образовательным программам основного общего образования, утвержденный приказом Министерства просвещения Российской Федерации и Федеральной службы по надзору в сфере образования и наукиот 07.11.2018№ 189/1513 (зарегистрирован Минюстом России 10.12.2018, регистрационный № 52953) (далее - Порядок), втом числе:

по решению председателя ГЭК непозднее чем за два дня до начала экзаменов проводит проверку готовности пункта проведения экзамена (далее - ППЭ), обеспечивает доставку ЭМ в ППЭ в день экзамена, осуществляет контроль за проведением экзаменов в ППЭ;

осуществляет взаимодействие с лицами, присутствующими в ППЭ, по обеспечению соблюдения требований Порядка;

в случае выявления нарушений Порядка принимает решение об удалении с экзамена участников экзамена, а также иных лиц, находящихся в ППЭ, по согласованию с председателем ГЭК принимает решение об остановке экзамена в ППЭ или отдельных аудиториях ППЭ.

2. Член ГЭК несет ответственность за:

целостность, полноту и сохранность ЭМ при передаче их в ППЭ в день экзамена и из ППЭ в региональный центр обработки информации (далее - РЦОИ) для последующей обработки;

своевременность проведенияпроверки фактов нарушения порядка в ППЭ в случае подачи участником экзамена апелляции о нарушении установленного порядка проведения ГИА и предоставление всех материалов для рассмотрения апелляции в КК в тот же день;

соблюдение информационной безопасности на всех этапах проведения государственной итоговой аттестации (далее - ГИА).

 $\overline{\phantom{a}}$ 

<sup>1</sup> Данная инструкция применима к проведению ГВЭ.

На члена ГЭК возлагается обязанность по фиксированию всех случаев нарушения порядка проведения ГИА в ППЭ.

3. Член ГЭК имеет право:

удалять с экзамена участников ГИА, нарушивших установленный порядок проведения ГИА;

удалять с экзамена организаторов ППЭ, ассистентов, медицинских работников, технических специалистов, экзаменаторов-собеседников, общественных наблюдателей и других лиц, имеющих право присутствовать в ППЭ, нарушивших установленный порядок проведения ГИА.

4. На подготовительном этапе проведения ГИАчлен ГЭК:

Проходит подготовку по порядку исполнения своих обязанностей в период проведения ГИА, в том числе:

знакомится с нормативными правовыми документами, регламентирующими порядок проведения ГИА, методическими документами Рособрнадзора, рекомендуемыми к использованию при организации и проведении ГИА;

знакомится с инструкцией, определяющей порядок работы членаГЭК в ППЭ;

Лица, привлекаемые к проведению ГИА в качествечленов ГЭК,информируются под подпись о сроках, местахи порядке проведения ГИА, в том числе о ведении в ППЭ и аудиториях видеозаписи, об основаниях для удаления из ППЭ, о применении мер дисциплинарного и административного воздействия в отношении лиц, привлекаемых к проведению ГИА и нарушивших установленный порядок проведения ГИА.

Члену ГЭК необходимо помнить, что экзамен проводится в спокойной и доброжелательной обстановке.

В день проведения экзамена члену ГЭК в ППЭ запрещается:

а) оказывать содействие участникам экзаменов, в том числе передавать им средства связи, электронно-вычислительную технику, фото-, аудио- и видеоаппаратуру, справочные материалы, письменные заметки и иные средства хранения и передачи информации;

б) пользоваться средствами связи вне Штаба ППЭ (пользование средствами связи допускается только в Штабе ППЭ в случае служебной необходимости).

5. В день проведения экзамена член ГЭК:

5.1. При использовании бланочной технологии (Петропавловск-Камчатский городской округ, Вилючинский городской округ, Елизовский муниципальный район):

- получает в отделе организационно-технологического обеспечения государственной итоговой аттестации КГАУ «Камчатский центр информатизации и оценки качества образования», выполняющем функции регионального центра обработки информации (далее - РЦОИ) доставочный короб, содержащий следующие материалы:

1) пакеты с комплектами листов (бланков) ответов на задания с кратким ответом, листов (бланков) ответов на задания с развернутым ответом, контрольные измерительные материалы (далее – КИМ)и дополнительные материалы;

2) дополнительныелисты (бланки) ответов на задания с развернутым ответом;

3) внешний носитель (CD, флеш-карты и др.) с изображением протоколов рассадки;

4) внешние носители (CD, флеш-карты и др.) с цифровой аудиозаписью исходного текста для написания участниками краткого изложения по русскому языку;

5) внешний носитель (CD, флеш-карты и др.) с аудио протоколами записи устных ответов участников ГВЭ;

6) инструктивные и иные материалы к экзамену;

7) возвратно-доставочные пакеты (далее – ВДП);

8) сейф пакет;

9) бумажные конверты;

 - обеспечивает надежное хранение полученных экзаменационных материалов (далее – ЭМ) до передачи их руководителю ППЭ;

- доставляет ЭМ в ППЭ не позднее 8.00 часовпо местному времени.

5.2. При использовании технологии печати КИМ в Штабе ППЭ (ТОМ) прибывает в ППЭ до 08.00 часов по местному времени, присутствует при расшифровке, тиражировании КИМ на бумажных носителях и упаковке ЭМ.

6. Член ГЭК передает руководителю ППЭ ЭМ и оформляет акт приемкипередачи материалов:

- в ППЭ, использующие бланочную технологию (Петропавловск-Камчатский городской округ, Вилючинский городской округ, Елизовский муниципальный район) – не позднее 8.15 часов по местному времени;

- в ППЭ, использующие технологию печати КИМ в Штабе ППЭ (ТОМ) – сразу после тиражирования КИМ на бумажных носителях и упаковки КИМ.

7. До начала экзамена член ГЭК должен:

присутствовать при проведении руководителем ППЭ инструктажа организаторов ППЭ;

присутствовать при организации входа участников экзамена в ППЭ и осуществлять контроль за выполнением требования о запрете участникам экзаменов, организаторам ППЭ, техническим специалистам, ассистентам, медицинским работникам иметь при себе средства связи, в том числе осуществляет контроль за организацией сдачи иных вещей в специально выделенном до входа в ППЭ месте для личных вещей участников экзамена, организаторов, медицинских работников, технических специалистов и ассистентов;

в случае отсутствия у участника ГИА документа, удостоверяющего личность, при наличии его в списках распределения в данный ППЭ присутствует при подтверждении его личности сопровождающим

8. Во время проведения экзамена член ГЭК:

контролирует проведение ГИА, в том числе не допускает наличие в ППЭ (аудиториях, коридорах, туалетных комнатах, медицинском кабинете и т.д.) у участников экзамена, организаторов ППЭ, медицинского работника, технических специалистов, ассистентов средств связи, электронновычислительной техники, фото-, аудио- и видеоаппаратуры, справочных материалов, письменных заметок и иных средств хранения и передачи информации;

присутствуетпри копировании ЭМ в увеличенном размере для участников ГИА с ОВЗ, участников ГИА – детей-инвалидов и инвалидов;

не допускает выноса письменных заметок и иных средств хранения и передачи информации, ЭМ на бумажном или электронном носителях из аудиторий и ППЭ, а также фотографирования ЭМ;

оказывает содействие руководителю ППЭ в решении возникающих в процессе экзамена ситуаций, не регламентированных нормативными правовыми актами и настоящей Инструкцией;

в случае принятия решения об удалении с экзамена участника экзамена совместно с руководителем ППЭ и ответственным организатором в аудитории заполняет акт об удалении участника экзамена в Штабе ППЭ;

по приглашению организатора вне аудитории проходит в медицинский кабинет (в случае если участник экзамена по состоянию здоровья или другим объективным причинам не может завершить выполнение экзаменационной работы);

при согласии участника экзамена досрочно завершить экзамен совместно с медицинским работником заполняет акт о досрочном завершении экзамена по объективным причинам в медицинском кабинете;

принимает от участника экзамена апелляцию о нарушении установленного порядка проведения ГИА в двух экземплярах в Штабе ППЭ;

направляет в ГЭК для учета при обработке экзаменационных работ акты об удалении с экзамена и о досрочном завершении экзамена по объективным причинам в день проведения соответствующего экзамена (по факсу (4152) 41- 21-54 или по адресу электронной почты obraz@kamgov.ru). Информация о выявленных нарушениях оперативно передается в ГЭК по телефону (4152) 41- 27-52;

организует проведение проверкиизложенных в апелляции о нарушении Порядка сведенийпри участии организаторов ППЭ,

не задействованныхв аудитории, в которой сдавал экзамен участникэкзамена, технических специалистов, ассистентов, общественных наблюдателей (при наличии), сотрудников, осуществляющих охрану правопорядка, медицинских работникови заполняет протокол рассмотрения апелляции о нарушении установленного порядка проведения ГИАв Штабе ППЭ, оформляет заключение о результатах указанной проверки и в тот же день передает их в конфликтную комиссию;

принимает решение об остановке экзамена в ППЭ или в отдельных аудиториях ППЭ по согласованию с председателем ГЭК (заместителем председателя ГЭК) при форс-мажорных обстоятельствах с последующим составлением соответствующих актов в свободной форме.

9. По окончанииэкзамена член ГЭК:

 - осуществляет контроль за получением ЭМ руководителем ППЭ от ответственных организаторов аудитории вШтабе ППЭ;

 - контролирует правильность оформления протоколов, актов, списков по результатам проведения экзамена в ППЭ;

- принимает от руководителя ППЭ по акту приёма-передачи следующие материалы:

1) комплекты с листами (бланками) дляответов на задания с кратким ответом и листами (бланками) ответовна задания с развернутым ответом, в том числе с дополнительными листами (бланками) ответов на задания с развернутым ответом;

2) внешний носитель (CD, флеш-карты и др.) с изображением протоколов;

3) внешний носитель (CD, флеш-карты и др.) с аудиозаписью (текст изложения) для выполнения участниками ГИА заданий письменной части экзамена по русскому языку;

4) неиспользованные дополнительные листы (бланки) ответов на задания с развернутым ответом;

5) использованные КИМ;

6) неиспользованные комплекты ЭМ;

7) испорченные или имеющие полиграфические дефекты комплекты ЭМ;

8) внешний носитель (CD, флеш-карты и др.) с файлами ответов участников ГВЭ и аудио протоколами записи устных ответов участников ГВЭ;

9) протоколы проведения экзамена в аудитории;

- 10) протокол проведения экзамена ГИА в ППЭ;
- 11) списки участников экзамена в аудитории;
- 12) сводная ведомость учёта участников и использования ЭМ в ППЭ;
- 13) ведомость учета экзаменационных материалов;
- 14) при наличии:
	- акты об удалении участников с экзамена;
	- апелляции и протоколы к ним;
	- ведомости коррекции персональных данных участников ГИА в аудитории;
	- акт общественного наблюдения за проведениемГИА в ППЭ;

15) другие документы и материалы, которые руководитель ППЭ и член ГЭК в ППЭ сочли необходимым передать в РЦОИ;

 - составляет отчет о проведении экзамена в ППЭ, который в тот же день передает в ГЭК по факсу (4152) 41-21-54 или по адресу электронной почты obraz@kamgov.ru.

10. При использовании технологии печати КИМ в ППЭ (ТОМ) член ГЭК присутствует при сканировании техническим специалистом и передаче экзаменационных работ, протоколов, актов, ведомостей и др. материалов в РЦОИ через АРМ в составе ГИС «Сетевой город» для дальнейшей обработки. Материалы передаются в РЦОИ в день экзамена.

11. При использовании бланочной технологии (Петропавловск-Камчатский городской округ, Вилючинский городской округ, Елизовский муниципальный район) член ГЭК доставляет запечатанные пакеты с экзаменационными работами и др. материалами в тот же день в РЦОИ.

# **Инструкция для руководителяППЭ<sup>2</sup>**

1. При проведении ГИА по учебному предмету недопускается привлекать в качестве руководителей ППЭ педагогических работников, являющихся учителями обучающихся, сдающих экзамен в данном ППЭ (за исключением ППЭ, организованных в ТОМ, а также в учреждениях уголовноисполнительной системы).

2. Руководитель ППЭ должен заблаговременно пройти инструктаж по порядку и процедуре проведения ГИА и ознакомиться с:

нормативными правовыми документами, регламентирующими проведение ГИА;

инструкцией, определяющей порядок работы руководителя ППЭ, а также инструкциями, определяющими порядок работы лиц, привлекаемых к проведению ГИА (организаторов, организаторов вне аудитории и т.д.);

правилами оформления ведомостей, протоколов и актов, заполняемых при проведении ГИА в аудиториях, ППЭ.

3. Работник образовательной организации, направляемый для проведения ГИА в качестве руководителя ППЭ, под подписьинформируется по месту работы о сроках и местах проведения ГИА, о порядке проведения ГИА, в том числе о ведении в ППЭ и аудиториях видеозаписи, об основаниях для удаления из ППЭ, о применении мер дисциплинарного и административного воздействия в отношении лиц, привлекаемых к проведению ГИА и нарушивших установленный порядок проведения ГИА.

4. При подготовке к проведению ГИА не позднее чем за один календарный день до проведения экзамена руководитель ППЭ совместно с руководителем образовательной организации, на базе которой организован ППЭ, обязан:

- 1) обеспечить готовность ППЭ к проведению ГИА в соответствии с требованиями к ППЭ $^3$ ;
- 2) проверить наличие и готовность помещений (аудиторий), необходимых для проведения ГИА;
- 3) проверить готовность аудиторий и необходимого оборудования для участников ГИА с ОВЗ (в случае распределения такой категории участников ГИА в ППЭ);
- 4) проверить готовность рабочих мест для организаторов вне аудитории, обеспечивающих вход участников ГИА, сотрудников, осуществляющих

l <sup>2</sup> Данная инструкция применима к проведению ГВЭ.

 $^3$ см. Требования к ППЭ, приведённые в Инструкции по подготовке и проведению государственной итоговой аттестации по образовательным программам основного общего образования

охрану правопорядка, и (или) сотрудников органов внутренних дел (полиции);

- 5) проверить готовность рабочих мест для организаторов в аудитории и общественных наблюдателей;
- 6) обеспечить аудитории для проведения ГИА заметным обозначением их номеров;
- 7) обеспечить помещения ППЭ заметным обозначением о ведении видеонаблюдения;
- 8) обеспечить каждое рабочее место участника ГИА в аудитории заметным обозначением его номера;
- 9) обеспечить каждую аудиторию функционирующими часами, находящимися в поле зрения участников ГИА;
- 10) убрать (закрыть) в аудиториях стенды, плакаты и иные материалы со справочно-познавательной информацией;
- 11) запереть и опечатать помещения, не использующиеся для проведения экзамена, в день проведения экзамена;
- 12) проверить наличие отдельного места (помещения)для хранения личных вещей участников ГИА до входа в ППЭ;
- 13) проверить наличие отдельного места (помещения) для хранения личных вещей организаторов ППЭ, медицинского работника, экзаменаторов собеседников, технических специалистов и ассистентов до входа в ППЭ;
- 14) проверить наличие помещения для сопровождающих до входа в ППЭ;
- 15) проверить наличие помещения для представителей средств массовой информации до входа в ППЭ;
- 16) проверить наличие помещения, изолированного от аудиторий для проведения экзамена,для общественных наблюдателейв ППЭ;
- 17) проверить наличие помещения для медицинского работника;
- 18) подготовить журнал учета участников экзамена, обратившихся к медицинскому работнику (образец приведен в Инструкции по подготовке и проведению государственной итоговой аттестации по образовательным программам основного общего образования);
- 19) проверить работоспособность технических средств, обеспечивающих качественное воспроизведение аудиозаписей для проведения письменной части ОГЭ по русскому языку;
- 20) подготовить ножницы для вскрытия доставочных пакетов с ЭМ для каждой аудитории;
- 21) подготовить листы бумаги для черновиков со штампом образовательной организации, на базе которой расположен ППЭ, из расчета по два листа на каждого участника ГИА, а также дополнительные листы бумаги для черновиков со штампом образовательной организации, на базе которой расположен ППЭ;
- 22) подготовить конверты для упаковки использованных черновиков (по одному конверту на аудиторию);
- 23) подготовить в необходимом количестве инструкции для участников экзамена, зачитываемые организаторами в аудитории перед началом экзамена (одна инструкция на одну аудиторию);
- 24) проверить пожарные выходы, наличие средств первичного пожаротушения;
- 25) заблаговременно провести инструктаж под подпись со всеми работникамиППЭ по порядку и процедуре проведения ГИА и ознакомить с:
	- нормативными правовыми документами, регламентирующими проведение ГИА;
	- инструкциями, определяющими порядок работы организаторов и других лиц, привлекаемых к проведению ГИА в ППЭ;
	- правилами заполнениялистов (бланков) ответов участниками ГИА;
	- правиламиоформления ведомостей, протоколов актов,заполняемых при проведении ГИА;

Руководителю ППЭ необходимо помнить, что экзамен проводится в спокойной и доброжелательной обстановке.

В день проведения экзамена (в период с момента входа в ППЭ и до окончания экзамена) в ППЭ руководителю ППЭ запрещается:

а) пользоваться средствами связи за пределами Штаба ППЭ;

б) оказывать содействие участникам ГИА, в том числе передавать им средства связи, электронно-вычислительную технику, фото-, аудио- и видеоаппаратуру, справочные материалы, письменные заметки и иные средства хранения и передачи информации.

5. В день проведения ГИАруководитель ППЭ должен явиться в ППЭ не позднее 7.50по местному времени.

Руководитель ППЭ несет персональную ответственность за соблюдение мер информационной безопасности и исполнение Порядка ГИА на всех этапах проведения ГИА в ППЭ.

6. До начала экзамена руководитель ППЭ должен:

не позднее 8.00 по местному времени назначить ответственного за регистрацию лиц, привлекаемых к проведению ГИА в ППЭ;

обеспечить контроль за регистрацией работников ППЭ в день экзамена (в случае неявки, распределенных в данный ППЭ работников ППЭ произвести замену работников ППЭ);

проверить готовность всех аудиторий к проведению ГИА, в том числе сверку часов во всех аудиториях;

дать распоряжение техническим специалистам, отвечающим за организацию видеонаблюдения в ППЭ, о начале видеонаблюдения в Штабе ППЭ до получения ЭМ, в аудиториях ППЭ не позднее 08.00 по местному времени.

7. Руководитель ППЭ должен получить от члена ГЭК ЭМ в том числе списки распределения участников ГИА и организаторов по аудиториям, дополнительные листы (бланки) ответов на задания с развернутым ответом:

- в ППЭ, использующие бланочную технологию (Петропавловск-Камчатский городской округ, Вилючинский городской округ, Елизовский муниципальный район) – не позднее 8.15 часов по местному времени;

- в ППЭ, использующие технологию печати КИМ в Штабе ППЭ (ТОМ) – сразу после расшифровки, тиражирования КИМ на бумажных носителях и упаковки КИМ.

Вскрытие и переупаковка комплектов запрещаются.

8. После получения ЭМ от члена ГЭК руководитель ППЭ должен:

- не позднее 8.30 провести краткий инструктаж по процедуре проведения экзаменадляработников ППЭ, выдать ответственному организатору вне аудитории списки участников экзамена, распределенных в данный ППЭ;

- назначить ответственного организатора в каждой аудитории и направить организаторов всех категорий на рабочие места в соответствии со списком распределения в данном ППЭ.

- выдать ответственным организаторам в аудиториях:

- 1) спискиучастников экзамена в аудиториях ППЭ;
- 2) протоколов проведения экзамена в аудитории ППЭ;
- 3) инструкцию для участников экзамена, зачитываемую организатором в аудитории перед началом экзамена (одна инструкция на аудиторию)
- 4) табличек с номерами аудиторий;
- 5) ножницы для вскрытия пакета с ЭМ;
- 6) конверты для упаковки ЭМ после окончания экзамена;
- 7) листы бумаги для черновиков со штампом образовательной организации, на базе которой расположен ППЭ(минимальное количество черновиков – два на одного участника ГИА);

- передать медицинскому работнику инструкцию, определяющую порядок его работы во времяпроведения ГИА в ППЭ, журнал учета участников экзамена, обратившихся к медицинскому работнику.

8. Не позднее 9.00 часов по местному времени обеспечить допуск:

-участников экзамена согласно спискам распределения;

 - сопровождающих (присутствуют в день экзаменав помещении, которое организуется до входа в ППЭ).

Если участник экзамена опоздал на экзамен, он допускается к сдаче ГИА в установленном порядке, при этом время окончания экзамена не продлевается, о чем сообщается участнику экзамена. Рекомендуется составить акт в свободной форме. Указанный акт подписывает участник экзамена, руководитель ППЭ и член ГЭК.

В случае проведения ГИА по русскому языку (прослушивание текста (изложение), который записан на аудионоситель) допуск опоздавших участников в аудиторию после включения аудиозаписи не осуществляется (за исключением, если в аудитории нет других участников или, если участники ГИАв аудитории завершили прослушивание аудиозаписи). Персональное аудирование для опоздавших участниковГИА не проводится (за исключением, если в аудитории нет других участников экзамена).

В случае отказа участника экзамена от сдачи запрещенного средства (средства связи, электронно-вычислительная техника, фото-, аудиои видеоаппаратура, справочные материалы, письменные заметки и иные средства хранения и передачи информации) составляется акт о недопуске указанного участника ГИА в ППЭ. Указанный акт подписывают член ГЭК и участник ГИА, отказавшийся от сдачи запрещенного средства. Акт составляется в двух экземплярах в свободной форме. Первый экземпляр член ГЭК оставляет у себя для передачи председателю ГЭК, второй передает участнику экзамена.

 При отсутствии участника экзамена в списках распределения в данный ППЭ, участник экзамена в ППЭ не допускается, член ГЭК фиксирует данный факт для дальнейшего принятия решения.

 9. Не позднее 9.45 часов по местному времени руководитель ППЭ должен выдать в Штабе ППЭ ответственным организаторамв аудитории конверты с ЭМ, дополнительные листы (бланки) ответов на задания с развернутым ответом, пакеты для упаковки листов (бланков) ответов, использованных КИМ, неиспользованных КИМ, бракованных (с нарушением комплектации) КИМ, для электронных носителей, использующихся на экзамене.

 10. До начала экзамена руководитель ППЭ долженвыдать общественным наблюдателям форму общественного наблюдения за проведением экзамена в ППЭ по мере прибытия общественных наблюдателей в ППЭ.

 11. Во время экзамена руководитель ППЭ совместно с членами ГЭК должен осуществлять контроль за ходом проведения экзамена, проверять помещения ППЭ на предмет присутствия посторонних лиц, решать возникающие в процессе экзамена вопросы, не предусмотренные настоящей инструкцией, содействовать членам ГЭК в проведении проверки сведений и фактов, изложенных в апелляции о нарушении установленного порядка проведения ГИА, в случае подачи такой апелляции участником ГИА.

 12. После проведенияэкзамена руководитель ППЭ в Штабе ППЭ за специально подготовленным столомдолжен:

 12.1 При использовании бланочной технологии (Петропавловск-Камчатский городской округ, Вилючинский городской округ, Елизовский муниципальный район) в присутствии члена ГЭК получить от всех ответственных организаторов в аудиториях и пересчитать:

1) комплекты с листами (бланками) ответов на задания с кратким ответом и развернутым ответом и листами (бланками) ответов на задания с развернутым ответом и, в том числе с дополнительными листами (бланками) ответов на заданияс развернутым ответомуложенные в ВДП;

2)запечатанный в конверт внешний носитель (CD, флеш-карты и др.) с аудио протоколами записи устных ответов участников ГВЭ;

3) неиспользованные дополнительные листы (бланки)ответов № на задания с развернутым ответом;

4) неиспользованные ИК;

5) использованные КИМ оставшиеся во вскрытом в аудитории пакете;

6) черновики;

7) протоколы проведения экзамена в аудитории ППЭ;

8) CD-диск с аудиозаписью для выполнения участниками ГИА заданий письменной части (изложение) экзамена по русскому языку;

 - сформировать и передать члену ГЭК по акту приёма-передачи следующие материалы:

1) комплекты с листами (бланками) ответов на задания с кратким ответом и развернутым ответом и листами (бланками)ответов на задания с развернутым ответом и, в том числе с дополнительными листами (бланками) ответов на задания с развернутым ответом запечатанные в ВДП;

2)запечатанные в конверты внешние носители (CD, флеш-карты и др.) с аудио протоколами записи устных ответов участников ГВЭ;

3) неиспользованные дополнительные бланки ответов на задания с развернутым ответом;

4) использованные КИМ;

5) неиспользованные ИКсобранные со всех аудиторий и упакованные в один общий сейф пакет;

6) акты об удалении участников с экзамена;

7) внешние носители (CD, флеш-карты и др.)с аудиозаписью для выполнения участниками ГИА заданий письменной части (изложение) экзамена по русскому языку;

8) протоколы проведения экзамена в аудитории;

9) протокол проведения экзамена ГИА в ППЭ;

- 10) списки участников экзамена в аудитории;
- 11) сводная ведомость учёта участников и использования ЭМ в ППЭ;
- 12) ведомость учета экзаменационных материалов;

13) другие документы и материалы, которые руководитель ППЭ и член ГЭК сочли необходимым передать в РЦОИ;

 12.2 При использовании технологии печати КИМ в ППЭ (ТОМ) присутствовать при сканировании и передаче техническим специалистом экзаменационных работ, протоколов, актов, ведомостей и др. материалов в РЦОИ через АРМ в составе ГИС «Сетевой город» для дальнейшей обработки.

 12.3 Передать помещения, оборудование и разрешённые справочные материалы руководителю образовательной организации (или уполномоченному им лицу), на базе которой расположен ППЭ.

# **Инструкция для организаторов в аудитории<sup>4</sup>**

1. В качестве организаторов в аудитории ППЭ привлекаются лица, прошедшие соответствующую подготовкуи удовлетворяющие требованиям, предъявляемым к работникам ППЭ.

2. При проведении ГИА по учебному предмету в состав организаторов не входят специалисты по этому учебному предмету.Не допускается привлекать в качестве организаторов в аудиторииППЭ работников образовательных организаций, являющихся учителями обучающихся, сдающих экзамен в данном ППЭ (за исключением ППЭ, организованных в ТОМ, а также в образовательных учреждениях уголовно-исполнительной системы).

3. Работники образовательных организаций, привлекаемые к проведению ГИА в качестве организаторов в аудитории, по месту работы информируются под роспись о сроках и местах проведения ГИА, в том числе о ведении в ППЭ и аудиториях видеозаписи, об основаниях для удаления из ППЭ, о применении мер дисциплинарного и административного воздействия в отношении лиц, привлекаемых к проведению ГИА и нарушивших Порядок проведения ГИА.

 4. Организатор в аудитории должен заблаговременно пройти инструктаж по порядку и процедуре проведения ГИА и ознакомиться с:

 - нормативными правовымидокументы,регламентирующимипроведение ГИА;

- инструкцией, определяющейпорядок работы организаторовв аудитории;

- правилами заполнения листов (бланков) ответов участников экзамена;

- правилами оформления ведомостей, протоколов и актов, заполняемых при проведении ГИА в аудиториях.

Организатору необходимо помнить, что экзамен проводится в спокойной и доброжелательной обстановке.

В день проведения экзамена (в период с момента входа в ППЭ и до окончания экзамена) в ППЭ организатору в аудитории запрещается:

а) иметь при себе средства связи, электронно-вычислительную технику, фото-, аудио- и видеоаппаратуру, справочные материалы, письменные заметки и иные средства хранения и передачи информации, художественную литературу и т.д.;

б) оказывать содействие участникам экзамена, в том числе передавать им средства связи, электронно-вычислительную технику, фото-, аудио- и

 $\overline{\phantom{a}}$ 

<sup>4</sup> Данная инструкция применима к проведению ГВЭ.

видеоаппаратуру, справочные материалы, письменные заметки и иные средства хранения и передачи информации;

в) выносить из аудиторий и ППЭ ЭМ на бумажном или электронном носителях, фотографировать ЭМ.

5. В день проведения экзамена организатор в аудитории ППЭ должен:

- прибыть в ППЭ не позднее 8.00 часов по местному времени(в ППЭ, организованных в ТОМ, не позднее 8.30) и зарегистрироваться у ответственного организатора вне аудитории, уполномоченного руководителем ППЭ;

- оставить личные вещи в месте хранения личных вещей организаторовППЭ, расположенном до входа в ППЭ;

- пройти инструктаж у руководителя ППЭ по процедуре проведения ГИА не позднее 08.30 по местному времени;

- получить у руководителя ППЭ информацию о назначении ответственных организаторов в аудитории и распределении по аудиториям ППЭ, а такжеинформацию о сроках ознакомления участников ГИА с результатами;

-получить у руководителя ППЭ:

1) список участников экзамена в аудиториях ППЭ;

2) протоколы проведения экзамена в аудитории;

3) инструкцию для участниковэкзамена, зачитываемую организатором в аудитории перед началом экзамена (одна инструкция на аудиторию);

4) ножницы для вскрытия пакета с ЭМ;

- 5) таблички с номерами аудиторий;
- 6) листы бумаги для черновиков;
- 7) конверты для упаковки ЭМ после окончания экзамена;

**-** не позднее 9.00 часов по местному времени пройти в свою аудиторию, проверить ее готовность к экзамену, вывесить у входа в аудиторию один экземпляр списка участников ГИА и приступить к выполнению обязанностей организатора в аудитории;

- раздать на рабочие места участников экзамена листы бумаги для черновиковсо штампом образовательной организации, на базе которой расположен ППЭ, (минимальное количество - два листа) на каждого участника экзамена;

- подготовить на доске необходимую информацию для заполнения регистрационных полей листах (бланках) ответов.

6. До начала экзамена:

6.1 ответственный организатор в аудитории должен:

-не позднее 9.45 часов по местному времени получить у руководителя ППЭ ЭМ участников экзамена (в Штабе ППЭ, в зоне видимости камер видеонаблюдения);

- провести идентификацию личности по документу, удостоверяющему личность участника экзамена,проверить корректность указанных в протоколе данных документа, удостоверяющего личность,при входе участников экзамена в аудиторию;

- сообщить участнику ГИА номер его места в аудитории;

Участники экзамена могут взять с собой в аудиторию только документ, удостоверяющий личность, гелевую, капиллярную ручку с чернилами черного цвета, при необходимости – лекарства и питание, а также средства обучения и воспитания, которые разрешено использовать на ГИА по отдельным учебным предметам:

по русскому языку - орфографические словари, позволяющие устанавливать нормативное написание слов;

по математике – линейка, не содержащая справочной информации(далее линейка), для построения чертежей и рисунков; справочные материалы, содержащие основные формулы курса математики образовательной программы основного общего образования.

6.2организатор в аудитории должен:

- проследить, чтобы участникГИА занял отведенное ему местострого в соответствиисо списком участников экзамена в аудитории ППЭ;

- следить, чтобы участники ГИАне менялись местами;

- проверить, что черная гелевая ручка участника экзамена пишет неразрывной черной линией (при необходимости заменить ручку);

- напомнить участникам ГИА о запрете иметь при себе во время проведения экзамена в ППЭ средства связи, электронно-вычислительную технику, фото-, аудио- и видеоаппаратуру, справочные материалы, письменные заметки и иные средства хранения и передачи информации;

7. С 9.50 часов по местному времени организатор в аудитории проводит инструктаж, включающий две части (см. ниже).

8. Организатор в аудитории должен:

- проинформировать участников ГИА о порядке проведения экзамена, правилах оформления экзаменационной работы, продолжительности экзамена, порядке подачи апелляций о нарушении Порядка проведения ГИА и о несогласии с выставленными баллами, а также о времени и месте ознакомления с результатами ГИА;

- проинформировать участников ГИА о том, что записи на КИМ и черновиках не обрабатываются и не проверяются.

9. Выдача ЭМ начинается не ранее 10.00 по местному времени, при этом организатор в аудитории:

- демонстрирует участникам ГИА целостность комплектов ЭМ;

- выдает участникам ГИА ЭМ, которые включают в себя листы (бланки) ответов и КИМ, в произвольном порядке;

- проводит вторую часть инструктажа, при которой дает указание участникам ГИА проверить качество напечатанного комплекта КИМ;

в случае обнаружения брака или некомплектности ЭМ, организаторы выдают участнику ГИА новый комплект ЭМ;

дает указание участникам ГИА приступить к заполнению регистрационных полей бланков ответов на задания с кратким ответом и на задания с развернутым ответом.

10. При заполнении участниками ГИА регистрационных полей бланков организатор в аудитории:

- проверяет правильность заполнения регистрационных полей на всех бланках у каждого участника ГИА и соответствие данных участника экзамена (ФИО, серии и номера документа, удостоверяющего личность) в бланке ответов на задания с кратким ответом и документе, удостоверяющем личность. В случае обнаружения ошибочного заполнения полей регистрации организаторы дают указание участнику экзамена внести соответствующие исправления;

- в случае если участник ГИА отказывается ставить личную подпись в бланке ответов на задания с кратким ответом, организатор в аудитории ставит в указанном бланке свою подпись;

- если участник ГИА отказался от обработки персональных данных, то он заполняет регистрационные поля в соответствии со списком участников экзамена в аудитории ППЭ, где его персональные данные закодированы.

11. После проверки правильности заполнения всеми участниками регистрационных листов (бланков) на задания с кратким ответом и на задания с развернутым ответом объявить начало экзамена и время его окончания, зафиксировать их на доске (информационном стенде), после чего участники ГИА приступают к выполнению экзаменационной работы.

В продолжительность выполнения экзаменационной работы не включается время, выделенное на подготовительные мероприятия (инструктаж участников ГИА, выдачу им ЭМ, заполнение ими регистрационных полей листов (бланков) ответов на задания с кратким ответом, настройку необходимых технических средств, используемых при проведении экзаменов).

12. Во время экзамена организатор в аудитории должен:

1) следить за порядком в аудитории и не допускать:

разговоров участников экзамена между собой;

обмена любыми материалами и предметами между участниками экзамена;

наличия средств связи, электронно-вычислительной техники, фото-, аудио- и видеоаппаратуры, справочных материалов, кроме разрешенных, которые содержатся в КИМ, письменных заметок и иных средств хранения и передачи информации;

произвольного выхода участника экзамена из аудитории и перемещения по ППЭ без сопровождения организатора вне аудитории;

выноса из аудиторий и ППЭ ЭМ на бумажном или электронном носителях, фотографирования ЭМ участниками экзамена, а также ассистентами или техническими специалистами;

переписывания участниками экзамена заданий КИМ в листы бумаги для черновиков со штампом образовательной организации, на базе которой расположен ППЭ;

выноса из аудиторий листов бумаги для черновиков со штампом образовательной организации, на базе которой расположен ППЭ.

Также запрещается оказывать содействие участникам экзамена, в том числе передавать им средства связи, электронно-вычислительную технику, фото, аудио- и видеоаппаратуру, справочные материалы, письменные заметки и иные средства хранения и передачи информации.

2) Следить за состоянием участников экзамена и при ухудшении самочувствия направлять участников экзамена в сопровождении организаторов вне аудиторий в медицинский кабинет. Ответственный организатор в аудитории должен пригласить организатора вне аудитории, который сопроводит такого участника ГИА к медицинскому работнику и пригласит члена ГЭК в медицинский кабинет. При согласии участника ГИА досрочно завершить экзамен член ГЭК и медицинский работник составляют акт о досрочном завершении экзамена по объективным причинам. Организатор в аудитории ставит в соответствующем поле листа (бланка) ответов на задания с кратким ответом участника экзамена соответствующую отметку.

3) Следить за работой системы видеонаблюдения и сообщать обо всех случаях неполадок руководителю ППЭ и члену ГЭК.

4) В случае если участник экзамена предъявил претензию по содержанию задания своего КИМ, необходимо зафиксировать суть претензии в служебной записке и передать ее руководителю ППЭ (служебная записка должна содержать информацию об уникальном номере КИМ, задании и содержании замечания).

Во время экзамена в каждой аудитории присутствует не менее двух организаторов. В случае необходимости временно покинуть аудиторию следует произвести замену из числа организаторов вне аудитории.

При выходе участника экзамена из аудитории необходимо проверить комплектность оставленных им на рабочем столе ЭМ и листов бумаги для черновиков.

13. При установлении факта наличия у участников ГИА средств связи и электронно-вычислительной техники, фото-, аудио- и видеоаппаратуры, справочных материалов, письменных заметок и иных средств хранения и передачи информации во время проведения ГИА или иного нарушения ими Порядка проведения ГИА, такой участник удаляется с экзамена.

Для этого организаторы в аудитории приглашают члена ГЭК, руководителя ППЭ.Акт об удалении участника ГИА с экзамена составляется членом ГЭК в Штабе ППЭ в присутствии руководителя ППЭ, организатора в аудитории, общественного наблюдателя (при наличии). В аудитории организатор в аудитории ставит в листе (бланке) ответов на задания с кратким ответом участника экзамена в поле «Удален с экзамена в связи с нарушением порядка проведения ГИА» соответствующую отметку и подпись соответствующем поле.

14. Если участник экзамена полностью заполнил лист (бланк) ответов на задания с развернутым ответом, организатор в аудитории должен:

- убедиться, чтобы основной лист (бланк)ответов на задания с развернутым ответом полностью заполнен;

- выдать по просьбе участника ГИА дополнительный лист (бланк) ответов на задания с развернутым ответом;

- привязать выданный бланк к предыдущим бланкам в соответствии с используемой технологией, например, заполнить поле для записи цифрового значения кода дополнительного листа (бланка) ответов на задания с развернутым ответом и (или) следующего дополнительного листа (бланка) ответов на задания с развернутым ответом, вписав в это поле цифровое значение кода дополнительного листа (бланка) ответов на задания с развернутым ответом, который выдается участнику экзамена. (Если дополнительный лист (бланк) ответов на задания с развернутым ответом не выдавался, то указанное поле остается пустым.)

Дополнительные листы (бланки) на задания с развернутым ответом копировать и выдавать копии категорически запрещено!

При нехватке дополнительных листов (бланков) ответовна задания с развернутым ответом необходимо обратиться в Штаб ППЭ.

15. За 30 минут и за 5 минут до окончания выполнения экзаменационной работы уведомить участников экзаменао скором завершении экзамена и о необходимости перенести ответы из листов бумаги для черновиков в листы(бланки) ответов.

Участники экзамена, досрочно завершившие выполнение экзаменационной работы, могут покинуть ППЭ. Организатору в аудитории необходимо принять у них все ЭМ и получить их подпись в протоколе проведения экзамена.

16. За 15 минут до окончания экзамена организаторпересчитывает ЭМ в аудитории(испорченные или с нарушением комплектации).

17. Отмечаетв протоколе проведения экзамена в аудитории факты неявки на экзамен участников экзамена, а также проверить отметки фактов (в случае если такие факты имели место) удаления с экзамена, не завершения выполнения экзаменационной работы, ошибок в документах.

18. По окончании выполнения экзаменационной работы участниками экзамена организатор в аудитории должен:

а) объявить, что выполнение экзаменационной работы окончено;

б)попросить положить все ЭМ на край стола (включая КИМ и черновики);

в) собрать у участников ГИА ЭМ:

- 1) листы (бланки) ответов на задания с кратким ответом;
- 2) листы (бланки) ответовна задания с развернутым ответом;
- 3) дополнительные листы (бланки) ответовна задания с развернутым ответом;
- 4) КИМ;
- 5) листы бумаги для черновиков со штампом образовательной организации, на базе которой расположен ППЭ;

г) в случае если листы (бланки) ответовна задания с развернутым ответом и дополнительные листы (бланки) ответовна задания с развернутым ответом содержат незаполненные области (за исключением регистрационных полей), то необходимо погасить их следующим образом: «Z»;

д)заполнить протокол проведения экзамена в аудитории, получив подписи у участников экзамена.

Собранные ЭМ организаторы в аудитории пересчитывают и упаковывают в два ВДП:

1 ВДП –листы (бланки) ответов на задания с кратким ответом;

2ВДП–листы (бланки) ответовна задания с развернутым ответоми дополнительные листы (бланки) ответовна задания с развернутым ответом(дополнительный бланк должен следовать сразу бланком, которому он соответствует)

е) объявить в центре видимости камер видеонаблюдения, что выполнение экзаменационной работы окончено и «Протокол проведения ГИА в аудитории».

На каждом ВДП организаторы отмечают наименование, адрес и номер ППЭ, номер аудитории, наименование учебного предмета, по которому проводился экзамен, и количество материалов в пакете, фамилию, имя, отчество (при наличии) организаторов.

При этом запрещается:

использовать какие-либо иные пакеты вместо выданных пакетов;

вкладывать вместе с бланками какие-либо другие материалы;

скреплять бланки (скрепками, степлером и т.п.);

 менять ориентацию бланков в пакете (верх-низ, лицевая-оборотная сторона).

Также отдельно складываются:

 использованные КИМ (остаются во вскрытом сейф пакете из аудитории);

неиспользованные КИМ;

черновики;

ведомости;

служебные записки.

Все материалы сдаются руководителю ППЭ в Штабе ППЭв присутствии члена ГЭК.

ЭМ, которые организаторы в аудитории передают руководителю ППЭ:

- ВДП с листами (бланками) ответов на задания с кратким ответом;

-ВДП с листами (бланками) ответов на задания с развернутым ответом, в том числе с дополнительными листами (бланками) ответов на задания с развернутым ответом;

- использованными КИМ участников экзамена;

- неиспользованными КИМ участников экзамена;

- бракованные (с нарушением комплектации) ЭМ;

- электронный носитель (CD, флеш-карты и др.) с аудиозаписью для выполнения участниками ГИА заданий письменной части (изложение) экзамена по русскому языку, в котором он был выдан;

- использованные листы бумаги для черновиков;

- неиспользованные дополнительные листы (бланки) ответов на задания с развернутым ответом;

- неиспользованные листы бумаги для черновиков;

- запечатанный конверт с электронным носителем (CD, флеш-карты и др.) с файлами ответов участников ГВЭ и аудио протоколами записи устных ответов участников ГВЭ;

- протоколы проведения экзамена в аудитории ППЭ;

- служебные записки (при наличии).

Организаторы покидают ППЭ после передачи всех материалов, оформления соответствующего протокола и только по разрешению руководителя ППЭ.

#### **Продолжительность выполнения экзаменационной работы ОГЭ**

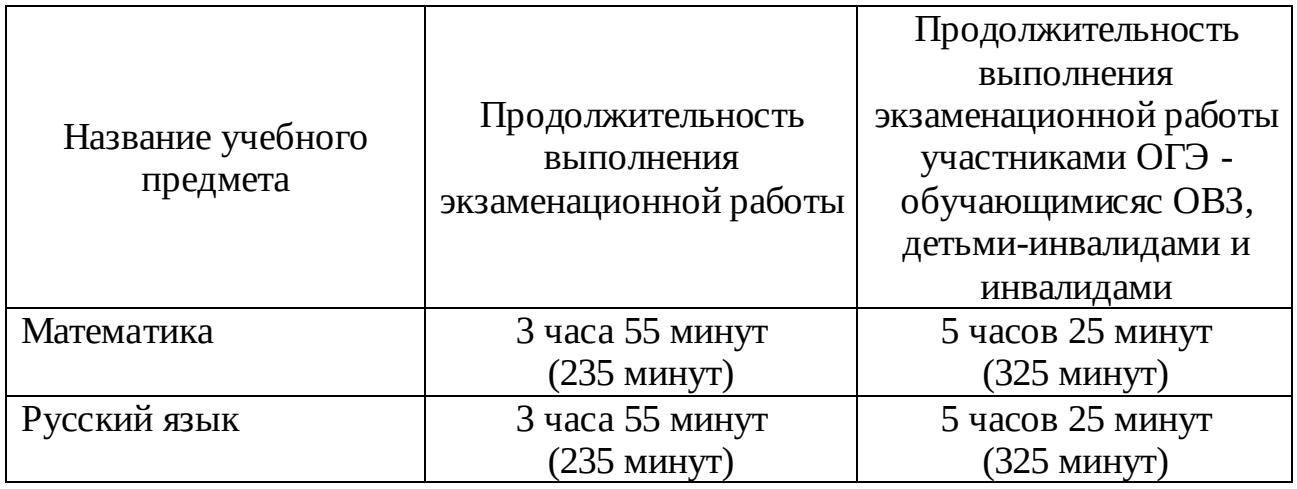

### **Продолжительность выполнения экзаменационной работы ГВЭ (письменная и устная формы)**

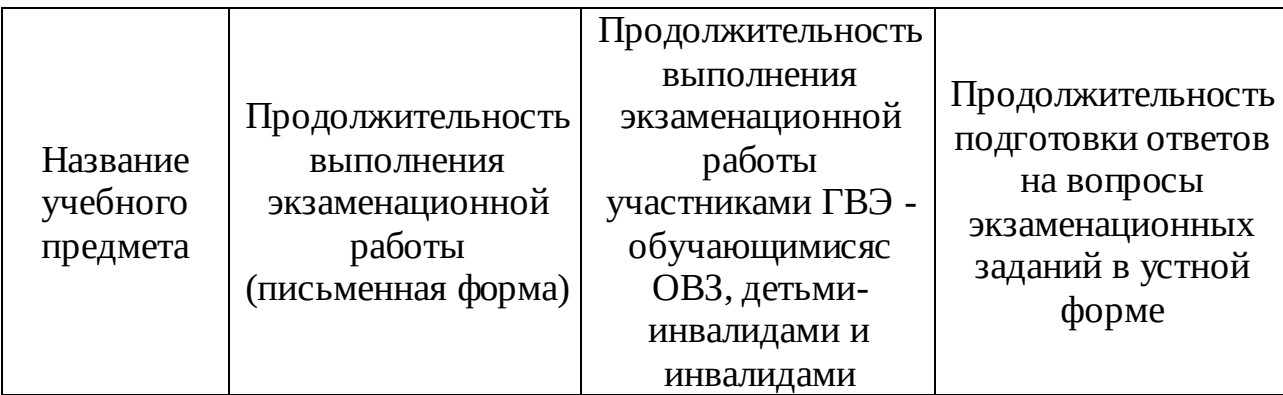

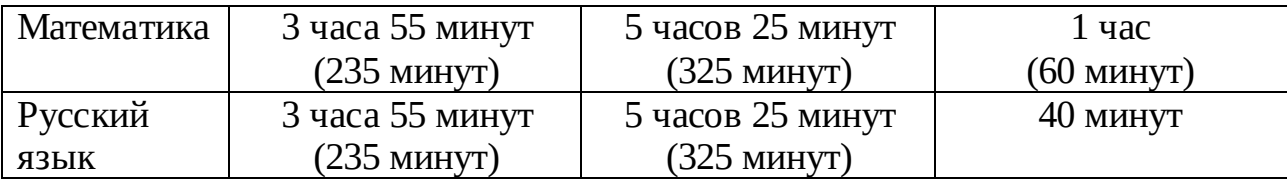

# **Инструкция для участника ГИА, зачитываемая организатором в аудитории перед началом экзамена**

Текст, который выделен жирным шрифтом, должен быть прочитан участникам ГИАслово в слово. Это делается для стандартизации процедуры проведения ГИА. *Комментарии, выделенныекурсивом, не читаются участникам ГИА. Они даныв помощь организатору*. Инструктаж и экзамен проводятся в спокойнойи доброжелательной обстановке.

*Подготовительные мероприятия:*

*Не позднее 8.45 по местному времени оформить на доске в аудитории образец регистрационных полей бланка регистрации участника ГИА. Заполнить поля: «Дата проведения экзамена», «Код региона», «Код образовательной организации», «Номер* 

*и буква класса» (при наличии), «Код пункта проведения экзамена», «Номер аудитории». Поля «ФИО», данные документа, удостоверяющего личность, участники ГИА заполняют в соответствии с документом, удостоверяющим личность. Поля «Код региона», «Код образовательной организации», «Номер класса», «Код пункта проведения», «Номер аудитории» следует заполнять, начиная с первой позиции.*

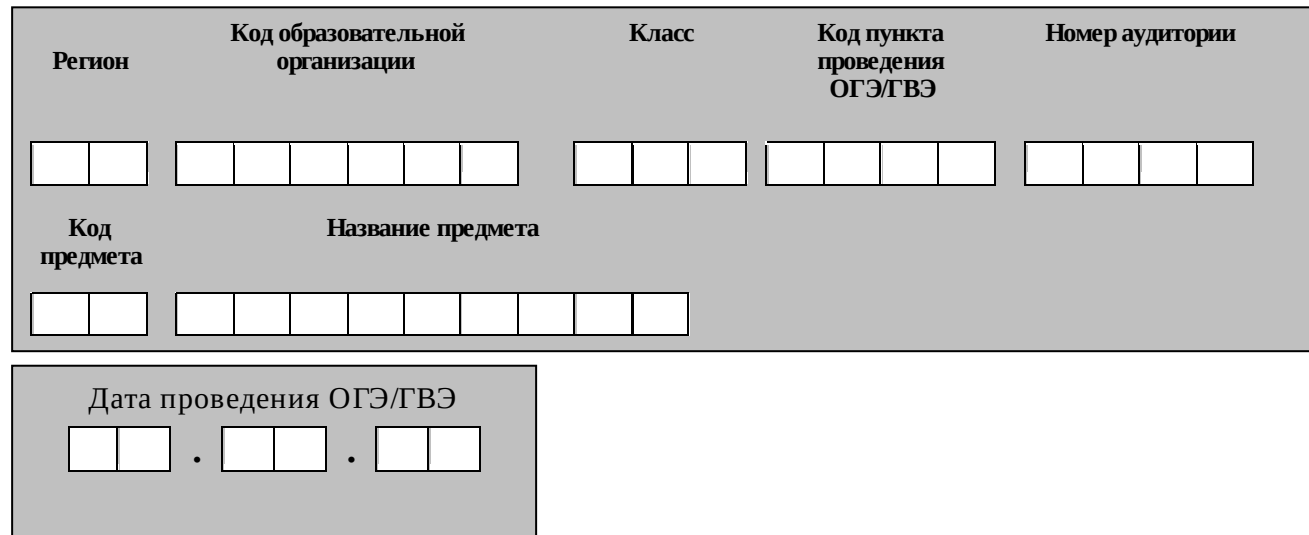

*Во время экзамена на рабочем столе участника ГИА, помимо ЭМ, могут находиться:*

*1) гелевая, капиллярная ручкас чернилами черного цвета;*

*2) документ, удостоверяющий личность;*

*3) лекарства и питание (при необходимости);*

*4) дополнительные материалы, которые можно использовать на ГИА по отдельным учебным предметам:* 

#### *ОГЭ:*

*по русскому языку - орфографические словари, позволяющие устанавливать нормативное написание слов;*

*по математике - линейка, не содержащая справочной информации, для построения чертежей и рисунков; справочные материалы, содержащие основные формулы курса математики образовательной программы основного общего образования.*

*В день проведения ОГЭ на средствах обучения и воспитания не допускается делать пометки, относящиеся к содержанию заданий КИМ ОГЭ по учебным предметам.*

### *ГВЭ (письменная форма):*

*по русскому языку - орфографические и толковые словари, позволяющие устанавливать нормативное написание слов и определять значения лексической единицы;*

*по математике - линейка, не содержащая справочной информации, для построения чертежей и рисунков; справочные материалы, содержащие основные формулы курса математики образовательной программы основного общего образования.*

#### *ГВЭ (устная форма):*

*по математике - линейка для построения чертежей и рисунков; справочные материалы, содержащие основные формулы курса математики образовательной программы основного общего образования*.

*Первая часть инструктажа (проводится с 09.50по местному времени):*

**Уважаемые участники экзамена! Сегодня вы проходите государственную итоговую аттестацию по \_\_\_\_\_\_\_\_\_\_\_\_\_\_\_** (*назовите соответствующий учебный предмет)***.** 

**Все задания составлены на основе школьной программы, поэтому каждый из вас может успешно сдать экзамен.**

*Вместе с тем напоминаем, что в целях предупреждения нарушений порядка проведения ГИА в аудиториях ППЭ ведется видеонаблюдение***.** 

**Во время проведения экзамена вам необходимо соблюдать порядок проведения ГИА.** 

**В день проведения экзаменазапрещается:** 

**иметь при себе средства связи, электронно-вычислительную технику, фото-, аудио- и видеоаппаратуру, справочные материалы, письменные заметки и иные средства хранения и передачи информации;**

**выносить из аудиторий и ППЭ листы бумаги для черновиков, экзаменационные материалы на бумажном или электронных носителях, фотографировать экзаменационные материалы;**

**пользоваться справочными материалами, кроме тех, которые указаны в тексте контрольных измерительных материалов (КИМ);**

**переписывать задания из КИМ в листы бумаги для черновиков (можно делать заметки в КИМ);**

**перемещаться по ППЭ во время экзамена без сопровождения организатора.**

**Во время проведения экзамена запрещается:**

**выносить из аудиторий письменные принадлежности;** 

**разговаривать, пересаживаться, обмениваться любыми материалами и предметами.**

**В случае нарушения порядка проведения ГИА вы будете удалены с экзамена.**

**В случае нарушения порядкапроведения ГИА работниками ППЭ или другими участниками экзамена вы имеете право подать апелляцию о нарушении порядка проведения ГИА. Апелляция о нарушении порядка проведения ГИА подается в день проведения экзамена члену ГЭК до выхода из ППЭ.**

**Ознакомиться с результатами ГИА вы сможете в своей школе или в местах, в которых вы были зарегистрированы на сдачу ГИА.**

**Плановая дата ознакомления с результатами: \_\_\_\_\_\_\_\_\_\_\_\_\_***(назвать дату).*

**После получения результатов ГИА вы можете подать апелляцию о несогласии с выставленными баллами. Апелляция подается в течение двух рабочих дней после официального дня объявления результатов ГИА.** 

**Апелляцию вы можете подать в своей школе или в месте, где вы были зарегистрированы на сдачу ГИА, а также непосредственно в конфликтную комиссию.**

**Апелляция по вопросам содержания и структуры заданий по учебным предметам, а также по вопросам, связанным с оцениванием результатов выполнения заданий экзаменационной работы с кратким ответом, нарушением участником ГИА требований порядка или неправильным оформлением экзаменационной работы, нерассматривается.** 

**Обращаем ваше внимание, что во время экзамена на вашем рабочем столе, помимо экзаменационных материалов, могут находиться только:**

**гелевая, капиллярная ручка с чернилами черного цвета;**

**документ, удостоверяющий личность;**

**листы бумаги для черновиков;**

**лекарства и питание (при необходимости);**

**дополнительные материалы, которые можно использовать на ГИА по отдельным учебным предметам***.*

*Организатор обращает внимание участников ГИА на доставочный (-ые) спецпакет (-ы) с ЭМ.*

*Вторая часть инструктажа (начало проведения не ранее 10.00 по местному времени).*

**Экзаменационные материалы в аудиторию поступили в доставочном спецпакете. Упаковка спецпакета не нарушена.**

*Продемонстрировать спецпакет и вскрыть его не ранее 10.00 по местному времени, используя ножницы.*

**В спецпакете находятся индивидуальные комплекты с экзаменационными материалами, которые сейчас будут вам выданы.**

*(Организатор раздает участникам ИК в произвольном порядке).*

**Проверьте целостность своего индивидуального комплекта. Осторожно вскройте пакет, отрывая клапан (справа налево).**

*(Организатор показывает, как открывать пакет).*

**До начала работы с бланками ОГЭ проверьте комплектацию выданных экзаменационных материалов. В индивидуальном комплекте находятся:**

**лист (бланк) ответов на задания с кратким ответом;** 

**лист (бланк) ответов на задания с развернутым ответом; КИМ.**

**Внимательно просмотрите текст КИМ, проверьте наличие** 

#### **полиграфических дефектов, количество страниц КИМ. В случае если вы обнаружили несовпадения, обратитесь к нам.**

*При обнаружении нарушения комплектации, типографских дефектов* 

*заменить полностью индивидуальный комплект на новый.*

*Сделать паузу для проверки участниками комплектации ИК.*

**Приступаем к заполнению листа (бланка) ответов на задания с кратким ответом.**

**Записывайте буквы и цифры в соответствии с образцом на бланке. Каждая цифра, символ записывается в отдельную клетку, начиная с первой клетки.**

**Заполните регистрационные поля в соответствии с информацией на доске (информационном стенде) гелевой, капиллярной ручкойс чернилами черного цвета. При отсутствии такой ручки обратитесь к нам, так как бланки, заполненные иной ручкой, не обрабатываются и не проверяются.**

*Обратите внимание участников на доску.*

**Заполните поля: «Дата проведения экзамена», «Код региона», «Код образовательной организации», «Номер и буква класса (при наличии), «Код пункта проведения ГИА», «Номер аудитории», При заполнении поля** 

**«Код образовательной организации» обратитесь к нам, поле «Класс» заполняйте самостоятельно.** 

**Заполните сведения о себе: фамилия, имя, отчество (при наличии), данные документа, удостоверяющего личность.** 

*Сделать паузу для заполнения участниками регистрационных полей листов (бланков) ответовна задания с кратким ответом.* 

**Поставьте вашу подпись строго внутри окошка «подпись участника ГИА».**

*В случае если участник экзамена отказывается ставить личную подпись в поле «Подпись участника ГИА», организатор в аудитории ставит свою подпись в поле участника экзамена.*

*Организаторы проверяют правильность заполнения регистрационных полей на всех листах (бланках) ответов на задания с кратким ответом каждого участника экзамена и соответствие данных участника экзамена в документе, удостоверяющем личность, и в листе (бланке) ответовна задания с кратким ответом.*

**Напоминаем основные правила по заполнению бланков ответов.**

**При выполнении заданий внимательно читайте инструкции к заданиям, указанные у вас в КИМ. Записывайте ответы, начиная с первой клетки, в соответствии с этими инструкциями.** 

**При выполнении заданий с кратким ответом ответ необходимо записывать справа от номера задания, начиная с первой позиции. Каждый символ записывается в отдельную ячейку.** 

**Не разрешается использовать при записи ответа на задания с кратким ответом никаких иных символов, кроме символов кириллицы, латиницы, арабских цифр, запятой и знака «дефис» («минус»).**

**Вы можете заменить ошибочный ответ.**

**Для этого в поле «Замена ошибочных ответов» следует внести номер задания, ответ на который следует исправить, а в строку записать новое значение верного ответа на указанное задание.** 

**Обращаем ваше внимание, что на листах (бланках) ответов на задания с кратким ответом запрещается делать какие-либо записи и пометки, не относящиеся к ответам на задания. Вы можете делать пометки в листах бумаги для черновиков и КИМ. Также обращаем ваше внимание на то, что ответы, записанные в листах бумаги для черновиков и КИМ, не проверяются.** 

**По всем вопросам, связанным с проведением экзамена (за исключением вопросов по содержанию КИМ), вы можете обращаться к нам. В случае необходимости выхода из аудитории оставьте ваши экзаменационные материалы и листы бумаги для черновиковна своем рабочем столе. Организатор проверит комплектность оставленных вами экзаменационных материалов, после чего вы сможете выйти из аудитории. На территории пункта вас будет сопровождать организатор.** 

**В случае плохого самочувствия незамедлительно обращайтесь к нам.**  В ППЭ присутствует медицинский работник. Напоминаем, **по состоянию здоровья вы можете досрочно завершить экзамен и прийти на пересдачу.**

**Инструктаж закончен. Перед началом выполнения экзаменационной работы, пожалуйста, успокойтесь, сосредоточьтесь, внимательно прочитайте инструкцию к заданиям КИМ и сами задания.** 

**Начало выполнения экзаменационной работы:** *(объявить время начала)*

**Окончание выполнения экзаменационной работы:** *(указать время)*

*Запишите на доске время начала и окончания выполнения экзаменационной работы.*

*Время, отведенное на инструктаж и заполнение регистрационных полей листов (бланков) ответов, в общее время выполнения экзаменационной работы не включается.*

**Не забывайте переносить ответы излистов бумаги для черновиков и КИМ в бланки ответов гелевой, капиллярной ручкойс чернилами черного цвета.**

**Вы можете приступать к выполнению заданий. Желаем удачи!**

*За 30 минут до окончания выполнения экзаменационной работы необходимо объявить:*

**До окончания выполнения экзаменационной работы осталось 30 минут.** 

**Не забывайте переносить ответы из КИМ илистов бумаги для черновиков в листы (бланки) ответовна задания с кратким ответом и на задания с развернутым ответомгелевой, капиллярной ручкойс чернилами черного цвета.**

*За 5 минут до окончания выполнения экзаменационной работы необходимо объявить:*

**До окончания выполнения экзаменационной работы осталось 5 минут.**

**Проверьте, все ли ответы вы перенесли из КИМ илистов бумаги для черновиков в листы (бланки) ответов.**

*По окончании выполнения экзаменационной работы объявить:*

**Выполнение экзаменационной работы окончено. Вложите КИМ в конверт индивидуального комплекта. Остальные экзаменационные материалы положите на край стола. Мы пройдем и соберем ваши экзаменационные материалы.**

*Организаторы осуществляют сбор экзаменационных материалов с рабочих мест участников ГИА в организованном порядке.*

# **Инструкция для организатора вне аудитории<sup>5</sup>**

1. В качестве организаторов вне аудитории привлекаются лица, прошедшие соответствующую подготовку и удовлетворяющие требованиям, предъявляемым к работникам ППЭ.

2. При проведении ГИА по учебному предмету в состав организаторов вне аудитории не входят специалисты по данномуучебному предмету. Не допускается привлекать в качестве организаторов вне аудитории педагогических работников, являющихся учителями обучающихся, сдающих экзамен в данном ППЭ (за исключением ППЭ, организованных в ТОМ,а также в учреждениях уголовно-исполнительной системы).

3. Работники образовательных организаций, привлекаемые к проведению ГИА в качестве организаторов вне аудитории, по месту работы информируются под роспись о сроках и местах проведения ГИА, о порядке проведения ГИА, в том числе о ведении в ППЭ и аудиториях видеозаписи, об основаниях для удаления из ППЭ, о применении мер дисциплинарного и административного воздействия в отношении лиц, привлекаемых к проведению ГИА и нарушивших установленный порядок проведения ГИА.

4. При подготовке к проведению ГИА организатор вне аудитории должензаблаговременно пройти инструктаж по порядку и процедуре проведения ГИА и ознакомиться с:

нормативными правовыми документами, регламентирующими проведение ГИА;

инструкцией, определяющей порядок работы организаторов вне аудитории.

Организатору вне аудитории необходимо помнить, что экзамен проводится в спокойной и доброжелательной обстановке.

В день проведения экзамена (в период с момента входа в ППЭ и до окончания экзамена) в ППЭ организатору вне аудитории запрещается:

а) иметь при себе средства связи, электронно-вычислительную технику, фото-, аудио- и видеоаппаратуру, справочные материалы, письменные заметки

 $\overline{\phantom{a}}$ 

 $^5$  Данная инструкция применима к проведению ГВЭ.

и иные средства хранения и передачи информации, художественную литературу и т.д.;

б) оказывать содействие участникам экзамена, в том числе передавать им средства связи, электронно-вычислительную технику, фото-, аудио- и видеоаппаратуру, справочные материалы, письменные заметки и иные средства хранения и передачи информации;

в) выносить из аудиторий и ППЭ ЭМ на бумажном или электронном носителях, фотографировать ЭМ.

5. В день проведения экзамена организатор вне аудитории ППЭ должен:

- прибыть в ППЭ не позднее 8.00 часов по местному времени(в ППЭ, организованных в ТОМ, не позднее 8.30);

- оставить личные вещи в месте для хранения личных вещей лиц, привлекаемых к проведению ГИА, которое расположено до входа в ППЭ. В случае использования переносных металлоискателей входом в ППЭ является место проведения уполномоченными лицами работ с использованием указанных металлоискателей;

- зарегистрироваться у ответственного организатора вне аудитории, уполномоченного руководителем ППЭ.

Ответственный организатор вне аудитории, уполномоченный руководителем ППЭ на проведение регистрации лиц, привлекаемых к проведению ГИА, должен явиться в ППЭ не позднее 07.50 и получить у руководителя ППЭ список работников ППЭ и общественных наблюдателей. Не позднее 08.00 по местному времени на входе в ППЭ совместно с сотрудниками, осуществляющими охрану правопорядка, и (или) сотрудниками органов внутренних дел (полиции) проверить наличие документов у работников ППЭ, установить соответствие их личности представленным документам, а также проверить наличие указанных лиц в списке работников ППЭ;

- получить у руководителя ППЭ информацию о назначении организаторов вне аудиториии распределении на места работы.

Не позднее 08.45 по местному времени:

получить от руководителя ППЭ список участников экзамена образовательной организации для размещения на информационном стенде при входе в ППЭ;

не позднее 9.00 часов по местному времени пройти на свое место дежурства и приступить к выполнению своих обязанностей.

6. Перед началом проведения экзаменаорганизатор вне аудитории должен:

- обеспечить организацию входа участников экзамена в ППЭ:

- предупреждать участников ГИА о запрете иметь при себе средства связи, электронно-вычислительную технику, фото-, аудио- и видеоаппаратуру, справочные материалы, письменные заметки и иные средства хранения и передачи информации;

- до входа в ППЭ указать участникам экзамена на необходимость оставить личные вещи (средства связи и иные запрещенные средства и материалы и др.) в специально выделенном до входа в ППЭ месте для личных вещей;

- при входе в ППЭ совместно с сотрудниками, осуществляющими охрану правопорядка, и (или) сотрудниками органов внутренних дел (полиции) проверить документы, удостоверяющие личность участников экзамена, и наличие их в списках распределения в данный ППЭ. В случае отсутствия у обучающегося документа, удостоверяющего личность, он допускается в ППЭ после письменного подтверждения его личности сопровождающим. При отсутствии участника экзамена в списках распределения в данный ППЭ, участник ГИА в ППЭ не допускается, в этом случае необходимо пригласить члена ГЭК для фиксирования данного факта для дальнейшего принятия решения.

С помощью стационарных и (или) переносных металлоискателей проверить у участников экзамена наличие запрещенных средств. Проверка участников экзамена с помощью металлоискателей может быть осуществлена организаторами и (или) сотрудниками, осуществляющими охрану правопорядка, и (или) сотрудниками органов внутренних дел (полиции). По медицинским показаниям (при предоставлении подтверждающего документа) участник экзамена может быть освобожден от проверки с использованием металлоискателя. При появлении сигнала металлоискателя организатор предлагает участнику экзамена показать предмет, вызывающий сигнал. Если этим предметом является запрещенное средство, в том числе средство связи, организатор предлагает участнику экзамена сдать данное средство в место хранения личных вещей участников экзамена или сопровождающему. Важно: организатор вне аудитории не прикасается к участникам экзамена и его вещам, а просит добровольно показать предмет, вызывающий сигнал переносного металлоискателя, и сдать все запрещенные средства в место хранения личных вещей участников экзамена или сопровождающему.

В случае если участник экзамена отказывается сдавать запрещенное средство, организатор вне аудитории повторно разъясняет ему, что в соответствии с пунктом 55 Порядка в день проведения экзамена в ППЭ запрещается иметь при себе средства связи, электронно-вычислительную технику, фото-, аудио- и видеоаппаратуру, справочные материалы, письменные заметки и иные средства хранения и передачи информации. Таким образом, такой участник экзамена не может быть допущен в ППЭ.

В этом случае организатор вне аудитории приглашает руководителя ППЭ и члена ГЭК. Руководитель ППЭ в присутствии члена ГЭК составляет акт о недопуске участника экзамена, отказавшегося от сдачи запрещенного средства. Указанный акт подписывают член ГЭК, руководитель ППЭ и участник экзамена, отказавшийся от сдачи запрещенного средства. Акт составляется в двух экземплярах в свободной форме. Первый экземпляр оставляет член ГЭК для передачи председателю ГЭК, второй – участнику ГИА. Повторно к участию в ГИА по данному учебному предмету в резервные сроки указанный участник экзамена может быть допущен только по решению председателя ГЭК.

7. Во время проведения экзамена организатор вне аудитории должен**:** 

- помогать участникам экзаменаориентироваться в помещениях ППЭ, указывать местонахождение нужной аудитории, а также осуществлять контроль за перемещением по ППЭ лиц, имеющих право присутствовать в ППЭ в день проведения экзамена;

- следить за соблюдением тишины и порядка в ППЭ;

- сопровождать участников экзаменапри выходе из аудитории во время экзамена;

- следить за соблюдением порядка проведения ГИА в ППЭ и не допускать следующих нарушений порядка участниками экзамена, организаторами в аудитории (вне аудиторий), в том числе в коридорах, туалетных комнатах, медицинском пункте и т.д.:

наличия в ППЭ у указанных лиц средств связи, электронновычислительной техники,фото-, аудио- и видеоаппаратуры,справочных материалов, письменных заметок и иных средств хранения и передачи информации;

выноса из аудиторий и ППЭ ЭМ на бумажном или электронном носителях, фотографирования ЭМ.

приглашать члена (членов) ГЭК в медицинский кабинет (в случае, когда участник экзамена обратился к медицинскому работнику).

В случае выявления нарушений порядка проведения ГИА следует незамедлительно обратиться к члену ГЭК (руководителю ППЭ).

Выполнять все указания руководителя ППЭ и членов ГЭК, оказывать содействие в решении ситуаций, не предусмотренных настоящей Инструкцией.

8. На этапе завершения экзаменаорганизатор вне аудитории должен:

**-** контролировать организованный выход из ППЭ участников ГИА, завершивших экзамен;

**-** выполнять все указания руководителя ППЭ и уполномоченных представителей ГЭК, оказывая содействие в решении ситуаций, не предусмотренных настоящей инструкцией.

Организаторы вне аудитории покидают ППЭ после завершения экзамена по разрешению руководителя ППЭ.

### **Инструкция для технического специалиста**

1. Не позднее чем за 1 календарный день до проведения первого экзамена в ППЭ технический специалист должен провести организационнотехнологические мероприятия по подготовке ППЭ:

- проверить соответствие технических характеристик компьютеров (ноутбуков) в аудиториях и Штабе ППЭ, а также резервных компьютеров (ноутбуков) предъявляемым минимальным требованиям;

 - настроить в каждой аудитории звуковоспроизводящие средства для прослушивания диска с экзаменационным заданием.

1. В день проведение экзамена в ППЭтехнический специалист в ППЭ должен:

- прибыть в ППЭ не позднее 08.00 по местному времени;

- настроить в каждой аудитории звуковоспроизводящие средства для прослушивания диска с экзаменационным заданием (часть 1 ГИА по русскому языку) и убедиться в работоспособности устройства;

- сохранить после завершения экзамена всеми участникамиГВЭ в устной форме в каждой аудитории файлы с устными ответами на съемный носитель («флеш-накопитель») и передать руководителю ППЭ (файлы сохраняются в отдельной папке с именем (номером) аудитории. Все папки аудиторий располагаются в папке с именем (номером) ППЭ).

#### **Инструкция для медицинского работника, привлекаемого в дни проведения ГИА**

1. В день проведения ГИА медицинский работник должен:

- в 08.30 часов по местному времени явиться в ППЭ и зарегистрироваться у ответственного организатора вне аудитории, уполномоченного руководителем ППЭ;

- оставить личные вещи в месте для хранения личных вещей лиц, привлекаемых к проведению ГИА, которое расположено до входа в ППЭ;

- получить от руководителя ППЭ или руководителя образовательной организации, на базе которого расположен ППЭ, указанную инструкцию и ознакомиться с ней, а также Журнал учета участников ГИА, обратившихся к медицинскому работнику (далее – Журнал) (приложение к Инструкции по подготовке и проведению государственной итоговой аттестации по образовательным программам основного общего образования);

- запросить у руководителя ППЭ информацию о распределении в данный ППЭ участников ГИА с ОВЗ;

- пройти в отведенное для него помещение в ППЭ и приступить к выполнению своих обязанностей.

2.В день проведения экзамена (в период с момента входа в ППЭ и до окончания экзамена) в ППЭ медицинскому работнику запрещается:

а) иметь при себе средства связи (в случае необходимости вызова бригады скорой помощи в Штабе ППЭ есть стационарный телефон), электронно-вычислительную технику, фото-, аудио- и видеоаппаратуру, справочные материалы, письменные заметки и иные средства хранения и передачи информации, художественную литературу и т.д.;

б) оказывать содействие участникам ГИА, в том числе передавать (получать от них средства связи) им средства связи, электронновычислительную технику, фото-, аудио- и видеоаппаратуру, справочные материалы, письменные принадлежности, письменные заметки и иные средства хранения и передачи информации;

в) выносить из аудиторий и ППЭ экзаменационные материалы на бумажном или электронном носителях, фотографировать экзаменационные материалы.

3. Медицинский работник должен вести Журналучета участников ГИА, обратившихся к медицинскому работнику. Все поля Журнала обязательны к заполнению. Участник ГИА, получивший необходимую медицинскую помощь, вправе отказаться от составления акта о досрочном завершении экзамена по объективным причинам и вернуться в аудиторию проведения экзамена для продолжения выполнения экзаменационной работы. Медицинскому работнику необходимо поставить «Х» в соответствующем поле Журнала.

 4. В случае если участник ГИА желает досрочно завершить экзамен, медицинский работник подтверждает ухудшение состояния здоровья участника ГИА и при помощи организаторов вне аудитории приглашает члена ГЭК в медицинский кабинет для составления акта о досрочном завершении экзамена по объективным причинам. Медицинскому работнику необходимо поставить «Х» в соответствующем поле Журнала.